## Google Sheets Shortcuts

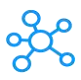

## **99 Google Sheets Shortcuts**

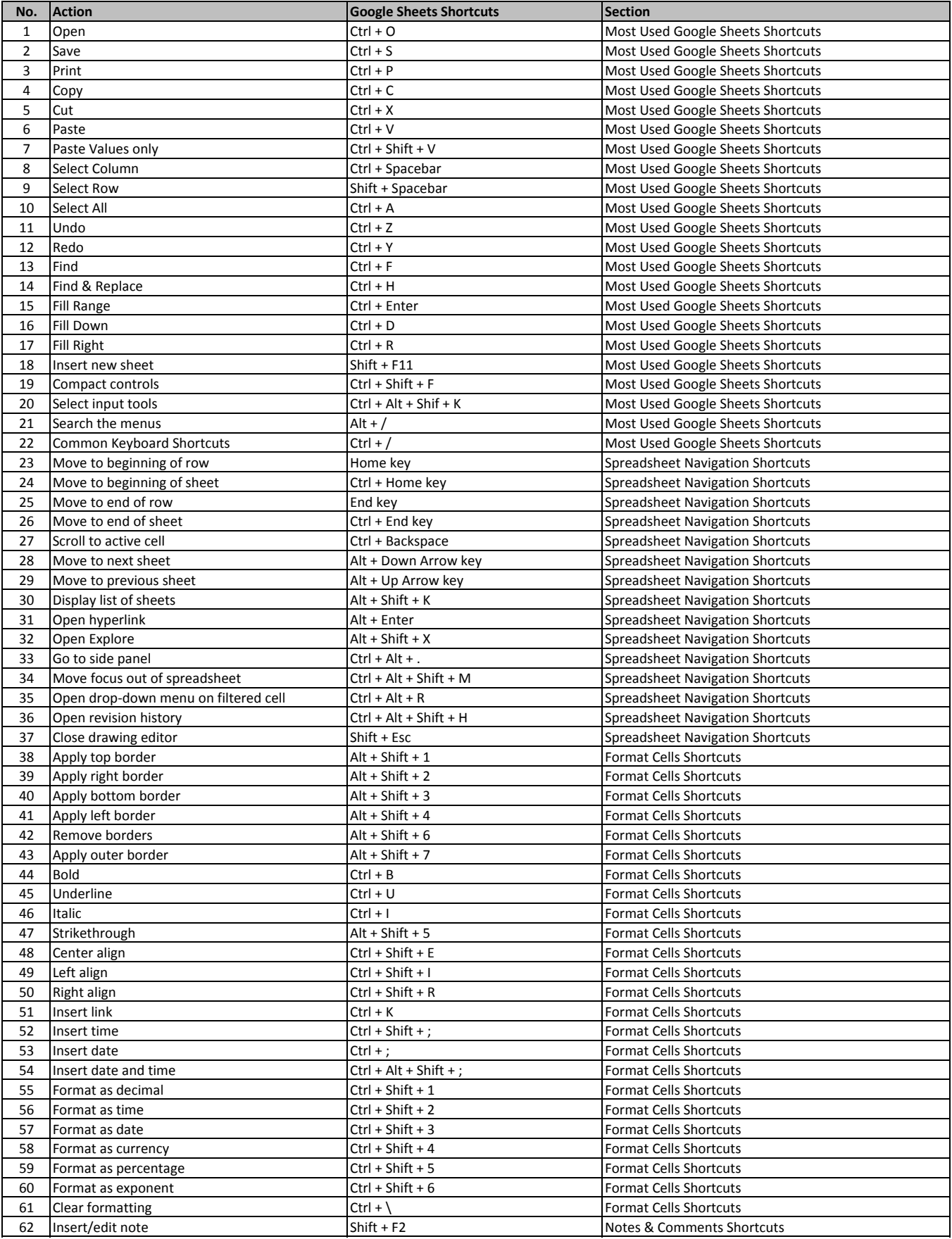

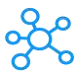

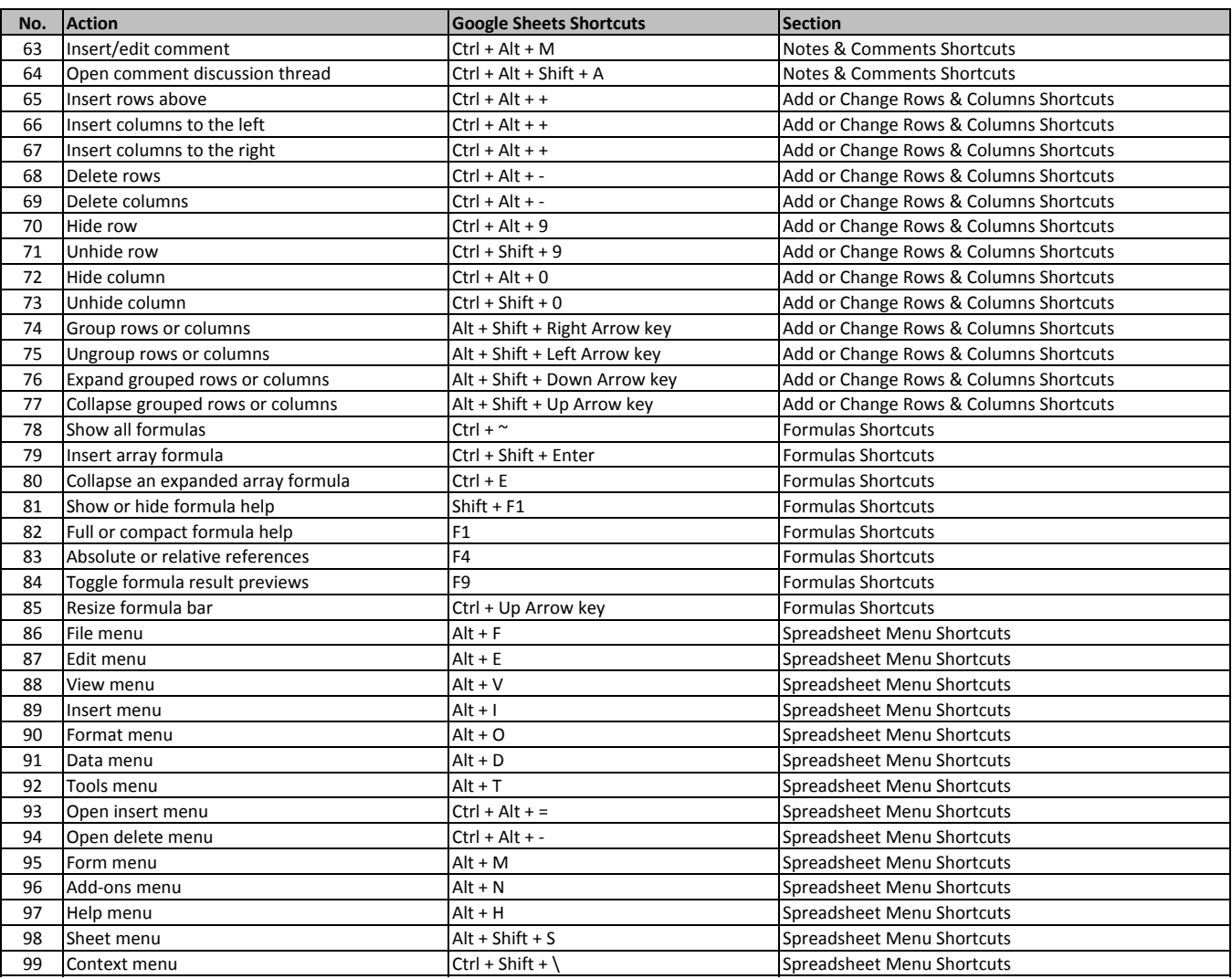

**[learn more - https](https://tutorialtactic.com/keyboard-shortcuts/google-sheets-shortcuts/)://tutorialtactic.com/keyboard-shortcuts/google-sheets-shortcuts/**